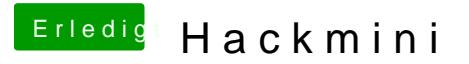

Beitrag von eltanque vom 23. Dezember 2018, 19:31

tabs in schwarz kann auch am Dunkelmodus liegen. mehr weiss ich leider au